## **Artikelkataloge in der Vorgangserfassung**

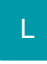

In der Vorgangserfassung werden bei der Eingabe eines Artikels zunächst nur die Artikel des vorgegebenen Kataloges angezeigt.

Im Suchen-Fenster kann der Katalog über die Register am unteren Rand umgeschaltet werden (siehe Kapitel: [Stammdaten - Artikel - Tabellenansicht](https://hilfe.microtech.de/go/x_hlpGlArtikelKataloge_artikeltabellenansicht_a)  [\(Artikelkataloge\)](https://hilfe.microtech.de/go/x_hlpGlArtikelKataloge_artikeltabellenansicht_a) ).